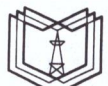

#### МИНИСТЕРСТВО НАУКИ И ВЫСШЕГО ОБРАЗОВАНИЯ РОССИЙСКОЙ ФЕДЕРАЦИИ Федеральное государственное бюджетное образовательное учреждение высшего образования кгэу «КАЗАНСКИЙ ГОСУДАРСТВЕННЫЙ ЭНЕРГЕТИЧЕСКИЙ УНИВЕРСИТЕТ» (ФГБОУ ВО «КГЭУ»)

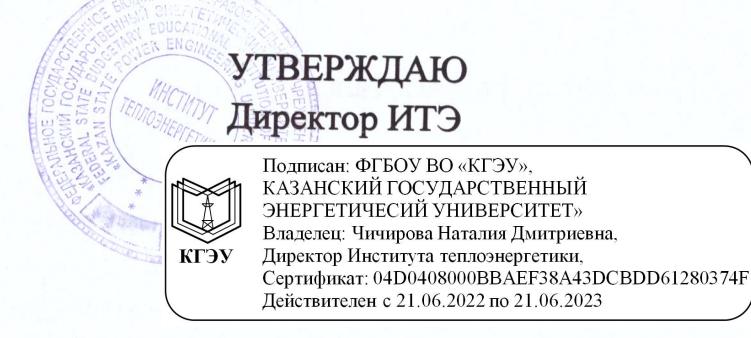

 $a$ 

### РАБОЧАЯ ПРОГРАММА ДИСЦИПЛИНЫ

Компьютерные технологии при проектировании теплофизических процессов (Наименование дисциплины в соответствии с РУП)

Направление подготов-КИ

16.03.01 Техническая физика (Код и наименование направления подготовки)

Направленность(и) (профиль(и))

Теплофизика (Наименование направленности (профиля) образовательной программы)

Квалификация

бакалавр (Бакалавр / Mazucmp)

г. Казань, 2020

Рабочая программа дисциплины разработана в соответствии с ФГОС ВО по направлению подготовки 16.03.01 Техническая физика (уровень бакалавриата), (наименование ФГОС ВО, номер и дата утверждения приказом Минобрнауки России) утвержденного приказом Минобрнауки России № 204 от 12.03.2015

Программу разработал(и):

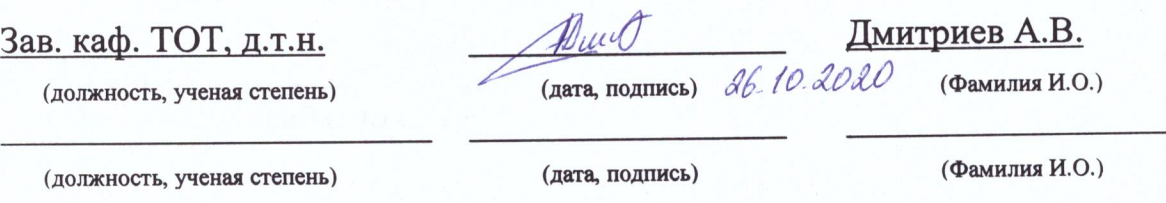

Программа рассмотрена и одобрена на заседании кафедры-разработчика «Теоретические основы теплотехники», протокол № 219 от 06.10.2020

Заведующий кафедрой ТОТ А.В. Дмитриев

Программа рассмотрена и одобрена на заседании выпускающей кафедры «Теоретические основы теплотехники», протокол № 219 от 06.10.2020

Заведующий кафедрой А.В. Дмитриев

Программа одобрена на заседании учебно-методического совета института теплоэнергетики протокол № 7/20 от 27.10.2020

Зам. директора института теплоэнергетики Власс Р. И. Власов

Программа принята решением Ученого совета института теплоэнергетики протокол № 219 от 27.10.2020

#### 1. Цель, задачи и планируемые результаты обучения по дисциплине

Целью освоения дисциплины «Компьютерные технологии в теплофизических процессах» является формирование у студентов знаний по проектированию теплофизических процессов, деталей и сборочных единиц теплотехнического оборудования с использованием систем автоматизированного проектирования.

Задачами дисциплины являются:

- освоение необходимых понятий в области компьютерных технологий, предназначенных для проектирования теплотехнических процессов,

- овладеть набором методов математического моделирования и одним из типичных компьютерных пакетов решения задач газо-, гидромеханики,

- развивать образные мышления учащихся благодаря использованию широких возможностей представления визуальной информации,

- развивать творческие мышления путем использования динамических методов обработки и предъявления информации.

Компетенции, формируемые у обучающихся, запланированные результаты обучения по дисциплине, соотнесенные с дескрипторами достижения компетенций:

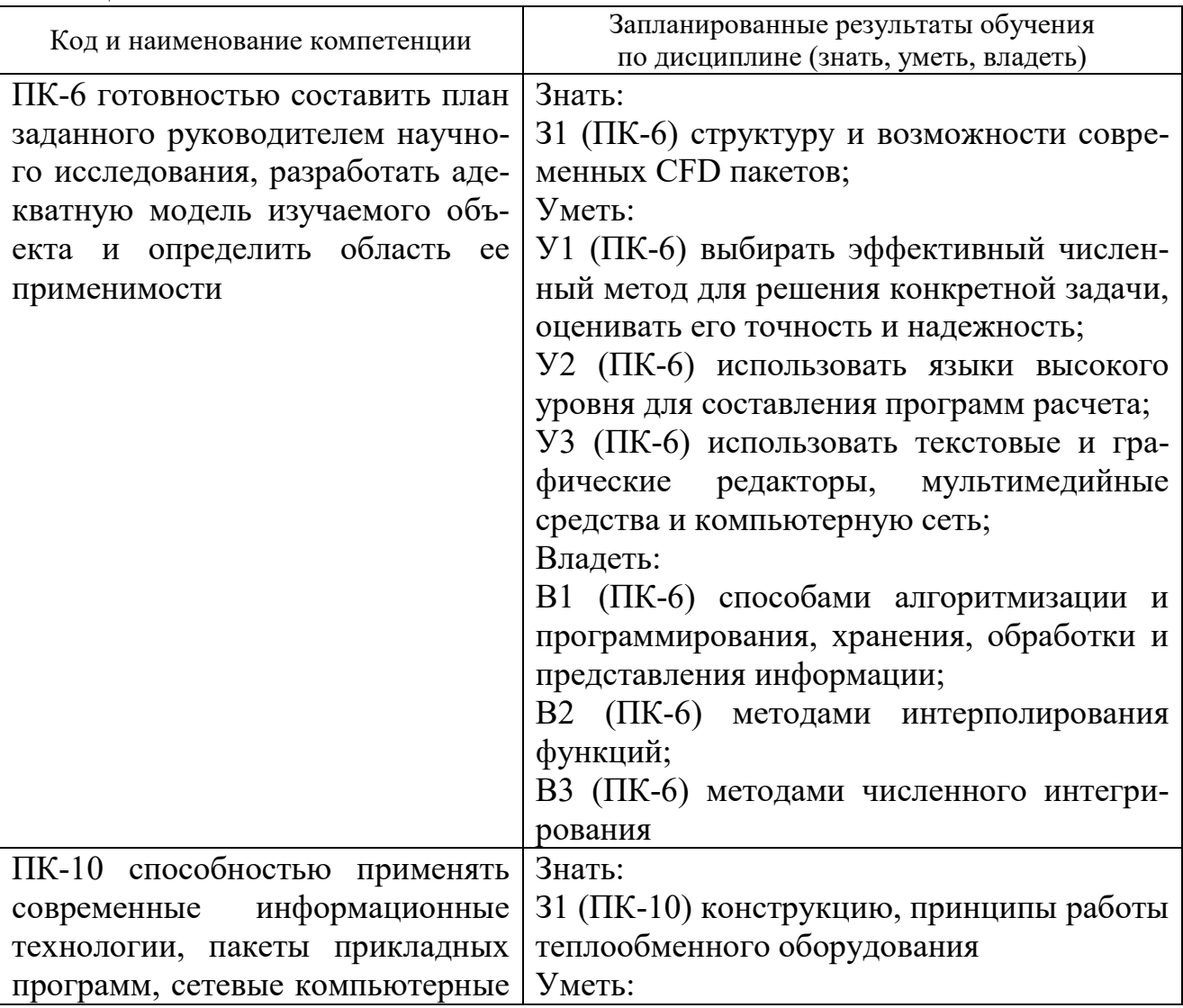

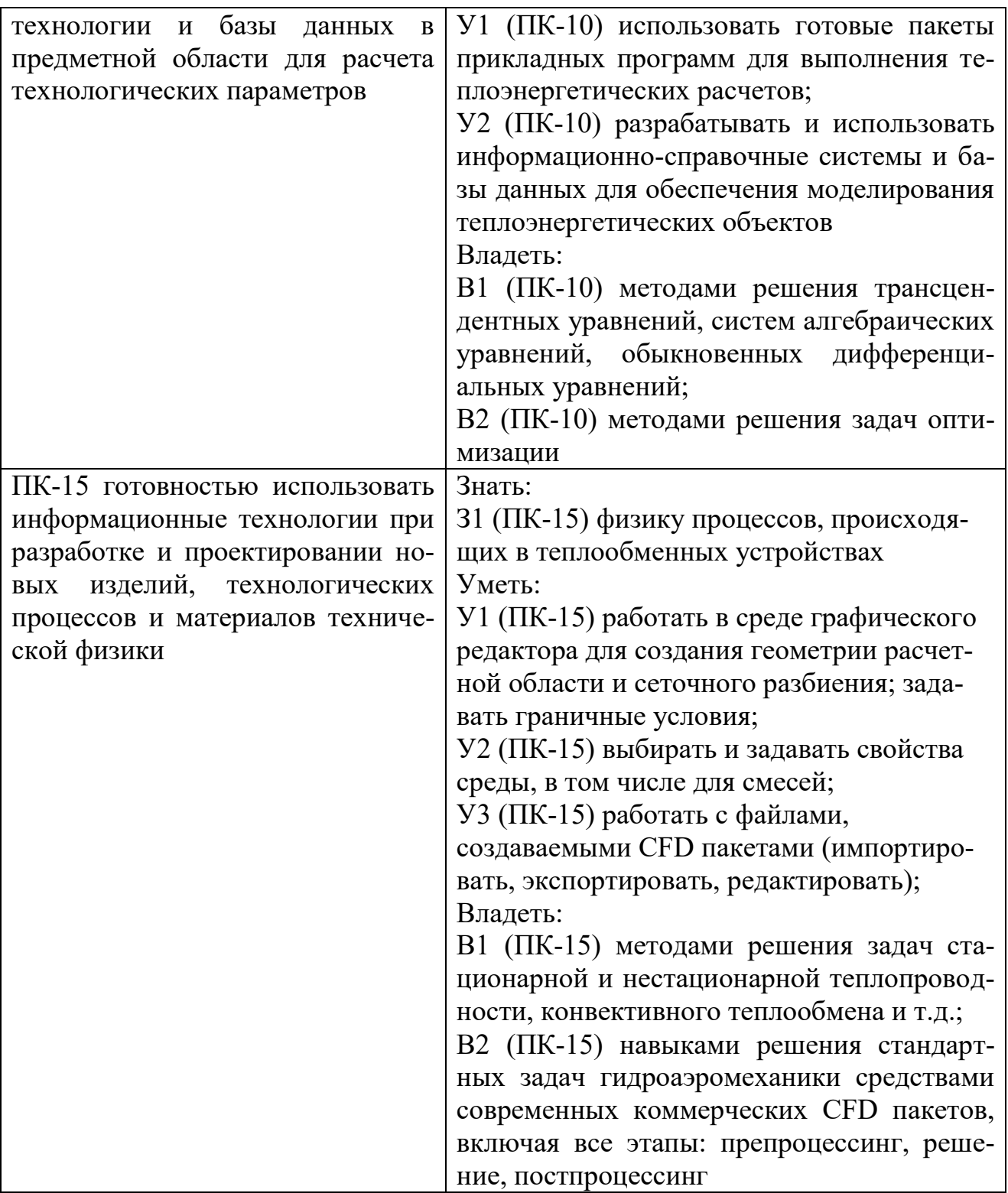

### **2. Место дисциплины в структуре ОПОП**

Дисциплина «Компьютерные технологии в теплофизических процессах» относится к вариативной части дисциплин (модули) по выбору 1, модуль 2 учебного плана по направлению подготовки 16.03.01 Техническая физика, про-.<br><u>филь Теплоф</u>изика.

Для освоения дисциплины обучающийся должен:

Знать основные фундаментальные законы термодинамики и физики, понятия и определение основных понятий в технической физике, основы математического анализа и теории дифференциальных уравнений

Уметь пользоваться нормативно-методической документацией и справочниками системы автоматизированного проектирования технологических процессов

Владеть навыками в области информационных технологий - использовать программные средства общего пользования: Microsoft Office, Corel Draw, Adobe Photoshop и т.д., специализированные программные средства: AutoCAD, MathCAD, Mathlab.

#### 3. Структура и содержание дисциплины

#### 3.1. Структура дисциплины

Общая трудоемкость дисциплины составляет 6 зачетных (ые) единиц (ы) (3E), всего 216 часа(ов), из которых 127 часа(ов) составляет контактная работа обучающегося с преподавателем (занятия лекционного типа 32 час., занятия семинарского типа (практические, семинарские занятия, лабораторные работы и т.п.) 48 час., групповые и индивидуальные консультации 2 час., прием экзамена (КПА) 1 час., зачета с оценкой - 0 час., самостоятельная работа обучающегося 96 час.

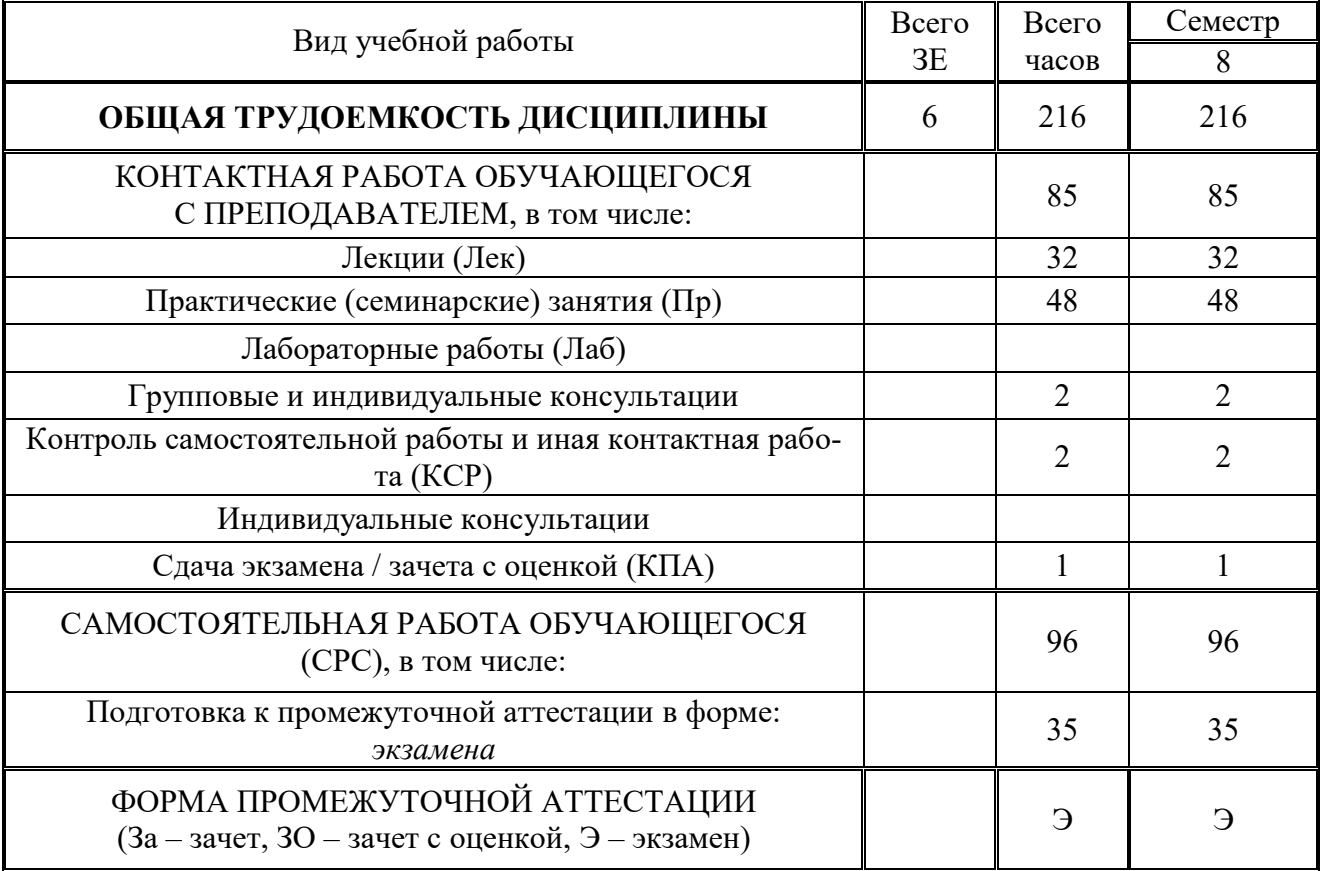

#### 3.2. Содержание дисциплины, структурированное по разделам и ви-

#### дам занятий

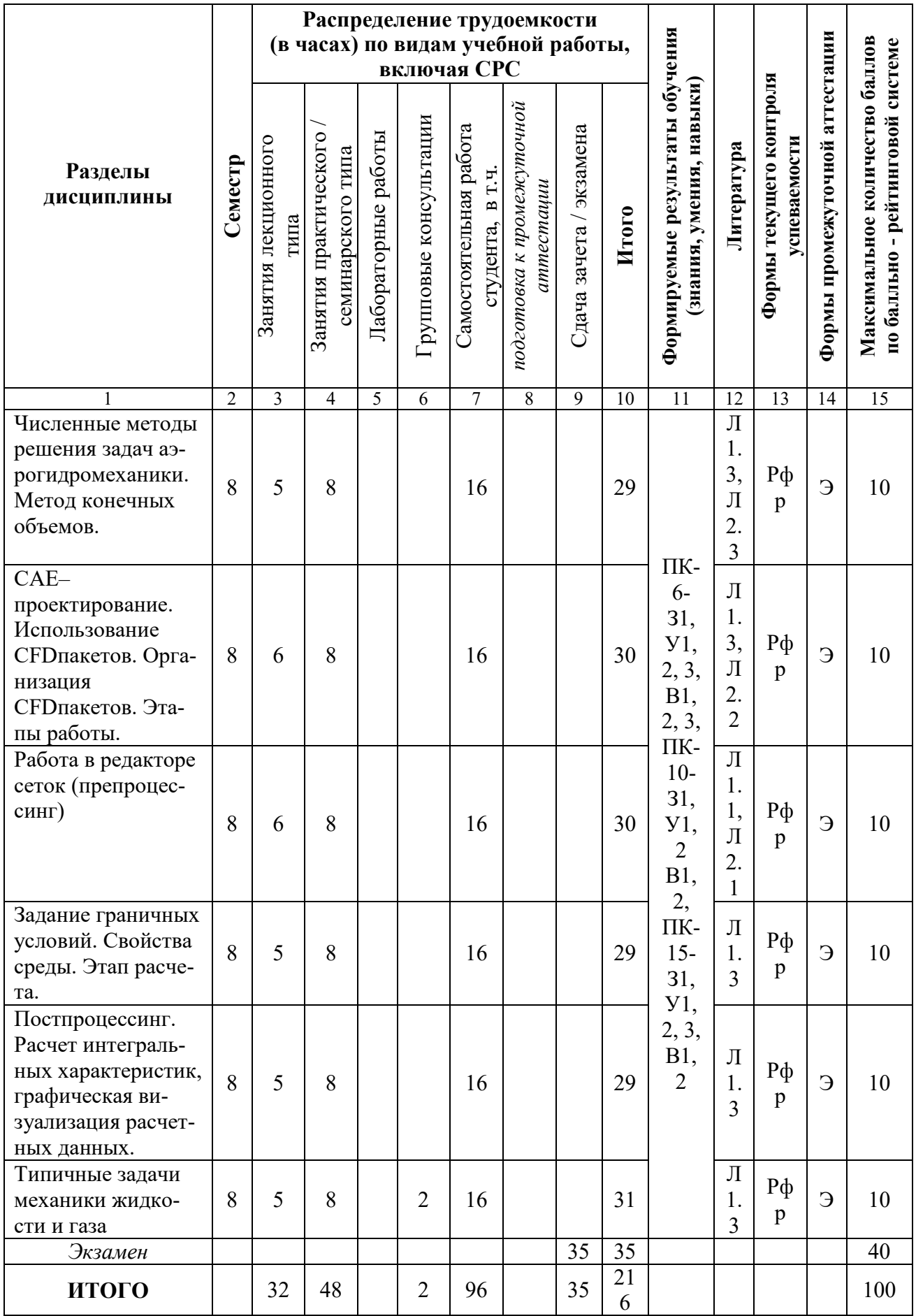

#### **4. Образовательные технологии**

При проведении учебных занятий используются традиционные образовательные технологии - *лекции в сочетании с практическими занятиями самостоятельное изучение определѐнных разделов* и современные образовательные технологии, направленные на обеспечение развития у обучающихся навыков командной работы, межличностной коммуникации, принятия решений, лидерских качеств: *интерактивные лекции.*

#### **5. Оценивание результатов обучения**

Оценивание результатов обучения по дисциплине осуществляется в рамках текущего контроля успеваемости, проводимого по балльно-рейтинговой системе (БРС), и промежуточной аттестации.

Текущий контроль успеваемости осуществляется в течение семестра, включает: *реферат.* Итоговой оценкой результатов освоения дисциплины является оценка, выставленная во время промежуточной аттестации обучающегося (*экзамен*) с учетом результатов текущего контроля успеваемости. На экзамен выносятся *теоретические задания,* проработанные в течение семестра на учебных занятиях и в процессе самостоятельной работы обучающихся. Экзаменационные билеты содержат 2 теоретических задания.

Обобщенные критерии и шкала оценивания уровня сформированности компетенции (дескрипторы достижения компетенции) по итогам освоения дисциплины:

![](_page_6_Picture_384.jpeg)

![](_page_7_Picture_5.jpeg)

## Шкала оценки результатов обучения по дисциплине:

![](_page_7_Picture_6.jpeg)

![](_page_8_Picture_1.jpeg)

![](_page_9_Picture_1.jpeg)

![](_page_10_Picture_1.jpeg)

![](_page_11_Picture_451.jpeg)

Оценочные материалы для проведения текущего контроля успеваемости и промежуточной аттестации приведены в Приложении к рабочей программе дисциплины.

### **6. Учебно-методическое и информационное обеспечение дисциплины**

#### **6.1. Учебно-методическое обеспечение**

Основная литература

![](_page_11_Picture_452.jpeg)

![](_page_12_Picture_409.jpeg)

### Дополнительная литература

![](_page_12_Picture_410.jpeg)

### **6.2. Информационное обеспечение**

6.2.1. Электронные и интернет-ресурсы

![](_page_13_Picture_312.jpeg)

### 6.2.2. Профессиональные базы данных

![](_page_13_Picture_313.jpeg)

### 6.2.3. Информационно-справочные системы

![](_page_13_Picture_314.jpeg)

### 6.2.4. Лицензионное и свободно распространяемое программное обеспечение дисциплины

![](_page_13_Picture_315.jpeg)

![](_page_14_Picture_5.jpeg)

### 7. Материально-техническое обеспечение дисциплины

![](_page_14_Picture_6.jpeg)

![](_page_15_Picture_138.jpeg)

![](_page_16_Picture_212.jpeg)

#### **8. Особенности организации образовательной деятельности для лиц с ограниченными возможностями здоровья и инвалидов**

Лица с ограниченными возможностями здоровья (ОВЗ) и инвалиды имеют возможность беспрепятственно перемещаться из одного учебно-лабораторного корпуса в другой, подняться на все этажи учебно-лабораторных корпусов, заниматься в учебных и иных помещениях с учетом особенностей психофизического развития и состояния здоровья.

Для обучения лиц с ОВЗ и инвалидов, имеющих нарушения опорнодвигательного аппарата, обеспечены условия беспрепятственного доступа во все учебные помещения. Информация о специальных условиях, созданных для обучающихся с ОВЗ и инвалидов, размещена на сайте университета [www//kgeu.ru.](http://www.kgeu.ru/) Имеется возможность оказания технической помощи ассистентом, а также услуг сурдопереводчиков и тифлосурдопереводчиков.

*Для адаптации к восприятию лицами с ОВЗ и инвалидами с нарушенным слухом справочного, учебного материала по дисциплине обеспечиваются следующие условия:*

*- для лучшей ориентации в аудитории, применяются сигналы оповещения о начале и конце занятия (слово «звонок» пишется на доске);*

*- внимание слабослышащего обучающегося привлекается педагогом жестом (на плечо кладется рука, осуществляется нерезкое похлопывание);*

*- разговаривая с обучающимся, педагогический работник смотрит на него, говорит ясно, короткими предложениями, обеспечивая возможность чтения по губам.*

*Компенсация затруднений речевого и интеллектуального развития слабослышащих обучающихся проводится путем:*

*- использования схем, диаграмм, рисунков, компьютерных презентаций с гиперссылками, комментирующими отдельные компоненты изображения;*

*- регулярного применения упражнений на графическое выделение существенных признаков предметов и явлений;*

*- обеспечения возможности для обучающегося получить адресную консультацию по электронной почте по мере необходимости.*

*Для адаптации к восприятию лицами с ОВЗ и инвалидами с нарушениями зрения справочного, учебного, просветительского материала, предусмотренного образовательной программой по выбранному направлению подготовки, обеспечиваются следующие условия:*

*- ведется адаптация официального сайта в сети Интернет с учетом особых потребностей инвалидов по зрению, обеспечивается наличие крупношрифтовой справочной информации о расписании учебных занятий;*

*- педагогический работник, его собеседник (при необходимости), присутствующие на занятии, представляются обучающимся, при этом каждый раз называется тот, к кому педагогический работник обращается;*

*- действия, жесты, перемещения педагогического работника коротко и ясно комментируются;*

*- печатная информация предоставляется крупным шрифтом (от 18 пунктов), тотально озвучивается;*

*- обеспечивается необходимый уровень освещенности помещений;*

*- предоставляется возможность использовать компьютеры во время занятий и право записи объяснений на диктофон (по желанию обучающихся).*

*Форма проведения текущей и промежуточной аттестации для обучающихся с ОВЗ и инвалидов определяется педагогическим работником в соответствии с учебным планом. При необходимости обучающемуся с ОВЗ, инвалиду с учетом их индивидуальных психофизических особенностей дается возможность пройти промежуточную аттестацию устно, письменно на бумаге, письменно на компьютере, в форме тестирования и т.п., либо предоставляется дополнительное время для подготовки ответа.*

### Лист внесения изменений

![](_page_18_Picture_4.jpeg)

*Приложение к рабочей программе дисциплины*

![](_page_20_Picture_1.jpeg)

### **ФОНД ОЦЕНОЧНЫХ СРЕДСТВ**

**по дисциплине**

*Компьютерные технологии при проектировании теплофизических процессов (Наименование дисциплины в соответствии с РУП)*

Направление подготовки

16.03.01 Техническая физика

(*Код и наименование направления подготовки*)

Направленность(и) (профиль(и)) и против Теплофизика (*Наименование направленности (профиля) образовательной программы*)

Квалификация

(*Бакалавр / Магистр*) Бакалавр

г. Казань, 2020

Оценочные материалы по дисциплине «Компьютерные технологии при проектировании теплофизических процессов» - комплект контрольноизмерительных материалов, предназначенных для оценивания результатов обучения на соответствие дескрипторам достижения компетенций ПК-6, ПК-10, ПК-15.

Оценивание результатов обучения по дисциплине осуществляется в рамках текущего контроля успеваемости, проводимого по балльно-рейтинговой системе (БРС), и промежуточной аттестации.

Текущий контроль успеваемости обеспечивает оценивание процесса обучения по дисциплине. При текущем контроле успеваемости используются следующие оценочные средства: реферат.

Промежуточная аттестация имеет целью определить уровень достижения запланированных результатов обучения по дисциплине за 4 курс 8 семестр. Форма промежуточной аттестации *экзамен*.

Оценочные материалы включают задания для проведения текущего контроля успеваемости и промежуточной аттестации обучающихся, разработанные в соответствии с рабочей программой дисциплины.

### **1.Технологическая карта**

Семестр 8

![](_page_21_Picture_332.jpeg)

![](_page_22_Picture_447.jpeg)

![](_page_23_Picture_18.jpeg)

### 2. Перечень оценочных средств

Краткая характеристика оценочных средств, используемых при текущем контроле успеваемости и промежуточной аттестации обучающегося по дисциплине:

![](_page_23_Picture_19.jpeg)

# 3. Фонд оценочных средств текущего контроля успеваемости обучающих-

![](_page_23_Picture_20.jpeg)

![](_page_23_Picture_21.jpeg)

![](_page_24_Picture_156.jpeg)

![](_page_25_Picture_251.jpeg)

### **4. Фонд оценочных средств промежуточной аттестации**

![](_page_25_Picture_252.jpeg)

![](_page_26_Picture_1.jpeg)